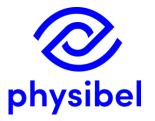

# TRISCO v15 New program performances

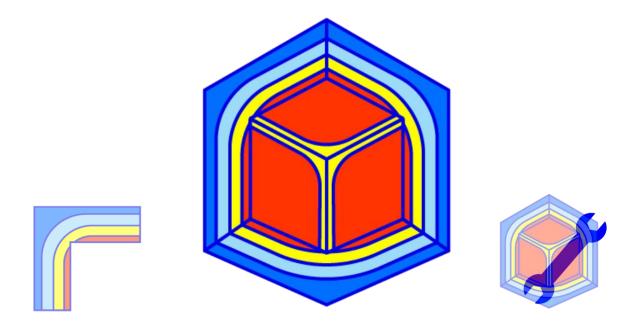

www.physibel.be/en/products/trisco

## TRISCO v15 - Overview

#### A Includes new tool Trisco2D

- A.1 Using a DXF as underlayer
- A.2 Automatic grid recognition
- A.3 Intuitive drawing and material selection functions
- A.4 Fast reporting of  $\psi$ -values and U<sub>2D</sub>-values
- A.5 Trisco2D files can be imported in TRISCO

#### B Graphic output and Image views

- B.1 New thermal Palette allows comparison with IR-images
- B.2 Legend
- B.3 Orthogonal views in Image window
- B.4 Miscellaneous
- C Revision of Colour Window
  - C.1 Allows conformity with different EN standards
  - C.2 Customisable Colour Database
- D EN ISO standards

physibe

- D.1 Cavities and layers according to EN ISO 6946
- D.2 Cavities according to EN ISO 10077-2
- D.3 Interaction between BISCO and TRISCO

#### E Graphic visualisation performance

- E.1 Improved GPU selection and bug fixes
- F <u>Text output</u>
  - F.1 Automated 'Make report' function
  - F.2 Save text output in .csv format

#### G <u>TriscoDxf</u>

- G.1 Accessible from TRISCO
- G.2 Improved algorithms (extrusion direction detection)
- G.3 Error warning: open line ends and duplicates
- G.4 Layer selection when loading DXF

#### H Online Physibel Portal

- H.1 User management
- H.2 Support
- H.3 Physibel Knowledge Base
  - Documentation
  - Tutorials and examples
  - Videos

#### Licencing

- I.1 Perpetual licence (USB key)
- I.2 Subscription licence (software key)

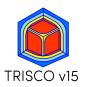

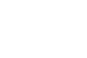

## A. New tool Trisco2D

Allows to model fast 2D thermal problems based on rectangular blocks:

- Using DXF-underlayer
- Automatic grid recognition from random DXF files
- Intuitive drawing and material selection functions
- Fast reporting of  $\psi$ -values and U<sub>2D</sub>-values
- Trisco2D model can be imported in TRISCO

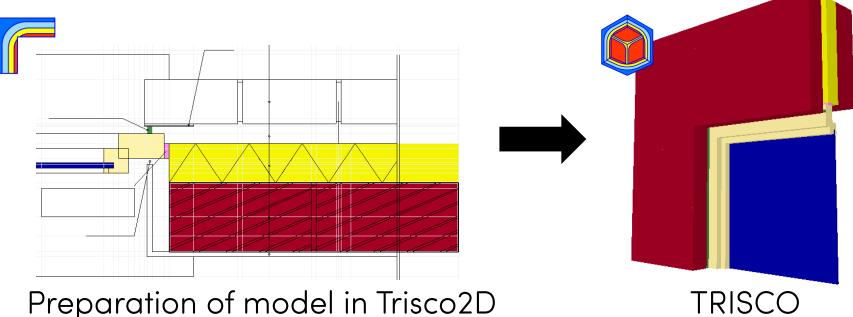

overview

## A.1 Trisco2D – Using a DXF as underlayer

- Import 2D DXF as underlayer in Trisco2D
- DXF file has no format requirements (e.g. can contain open polylines)
- Option to skip unwanted DXF layers

| Create DXF underlayer                                                                                                    | ×                    |
|----------------------------------------------------------------------------------------------------|----------------------|
| DXF unit = 0.01 m                                                                                                    | ОК                   |
| Total object size                                                                                                    | Cancel               |
| Total X size = 122 [cm]                                                                                                    |                      |
| Total Y size = 174.5 [cm]                                                                                                    |                      |
| Create horizontal and vertical object grid<br>Select DXF layers that should be skipped<br>A0_GENERAL-A01_FRONT-008<br>A0_GENERAL-A01_FRONT-025<br>A2_UPPER-02_MASONRY_INNER<br>A0_GENERAL-A01_FRONT-018<br>A0_GENERAL-A01_FRONT-035<br>GEEN | I lines based on DXF |

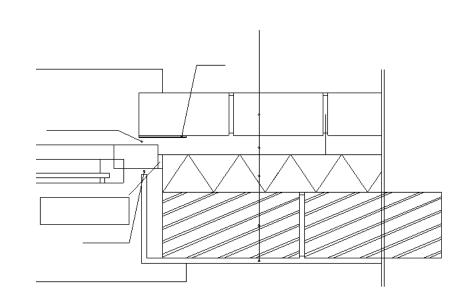

## A.2 Trisco2D – Automatic grid recognition

- Horizontal and vertical object grid lines detected
- <u>Snap</u> functions to <u>add</u> grid lines with mouse cursor
- Drag function to move or delete grid line with mouse cursor

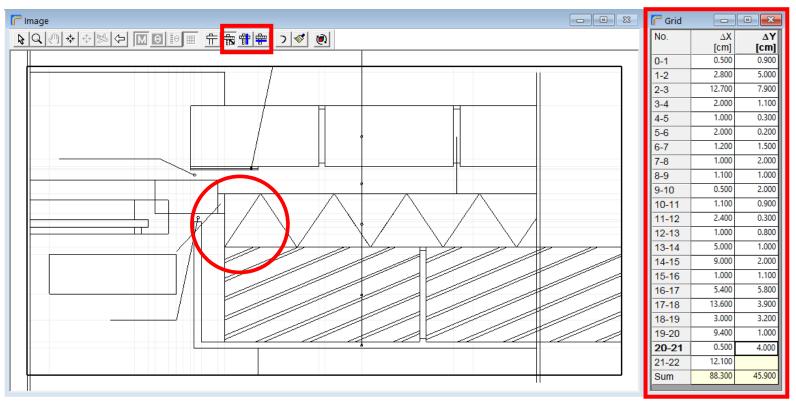

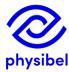

Automatic grid detection

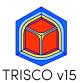

# A.3 Trisco2D – Intuitive drawing and material selection

- <u>Draw</u> and <u>fill</u> functions to link colours to grid with mouse cursor
- Fast key to optimize number of blocks

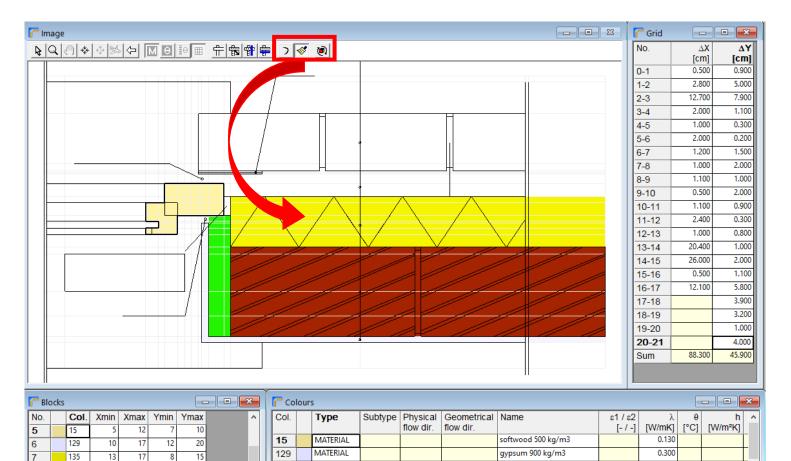

insulation 0.040 W/mK

insulation 0.025 W/mK

maconny modium donsity

0.040

0.025

0 220

MATERIAL

MATERIAL

MATEDIAL

131

135

440

<

19

19

148

131

9

13

11

17

13

15

10

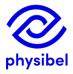

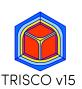

6/29

# A.4 Fast reporting of $\psi/U_{2D}$ -values and input for TRISCO

- Direct output for 2D thermal problems:  $\psi$ -values and U<sub>2D</sub>-values in Graphic Output

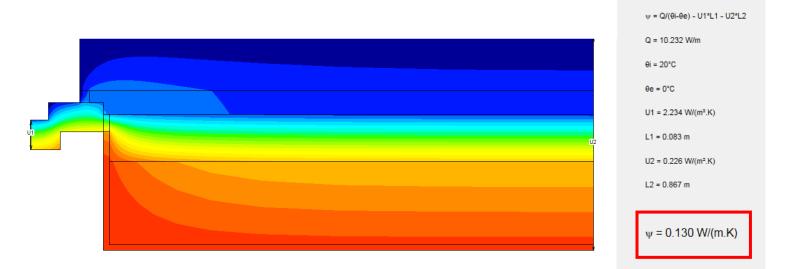

- Trisco2D files can be imported in TRISCO to create 3D geometries

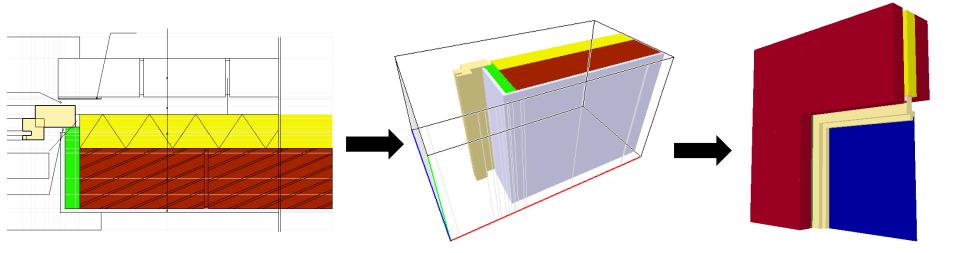

# B.1 New thermal Palette – comparison with IR-images

<u>overview</u>

8/29

# New thermal palette allows to compare simulation with IR-image

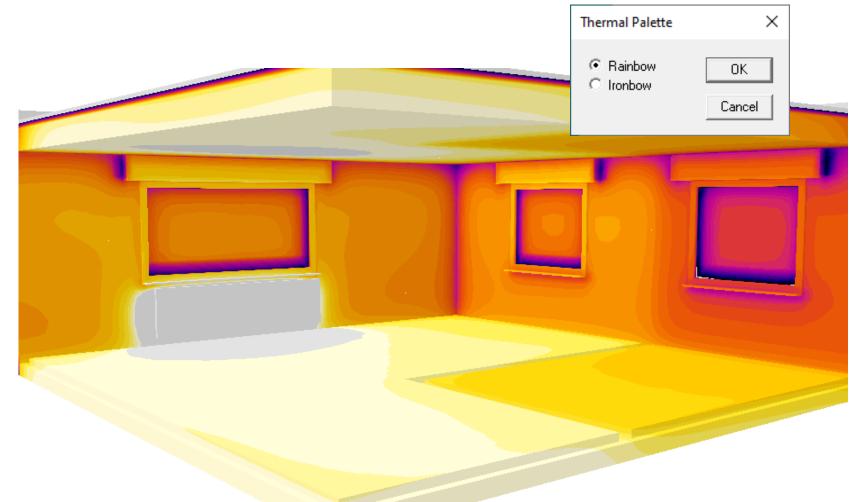

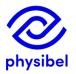

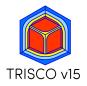

## B.1 New thermal Palette – comparison with IR-images

overview

#### IR-study measurement

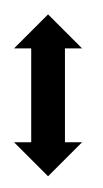

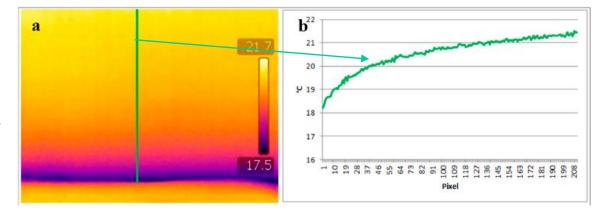

SOURCE: F. Bianchi & A-L. Pisello & G. Baldinelli & F. Asdrubali, 2014. "Infrared Thermography Assessment of Thermal Bridges in Building Envelope: Experimental Validation in a Test Room Setup," Sustainability, MDPI,vol. 6(10)

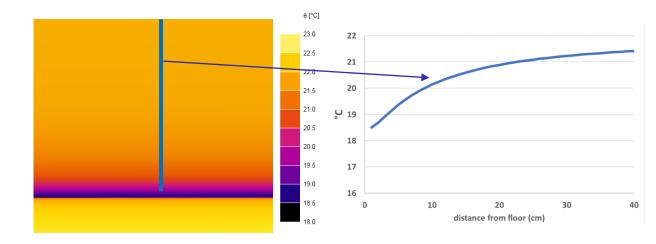

TRISCO simulation

Thermal bridge at floor-to-wall junction

## Fill materials

 $\rightarrow$  revised legend: <u>material name + clustered cavities</u> (with relevant standard)

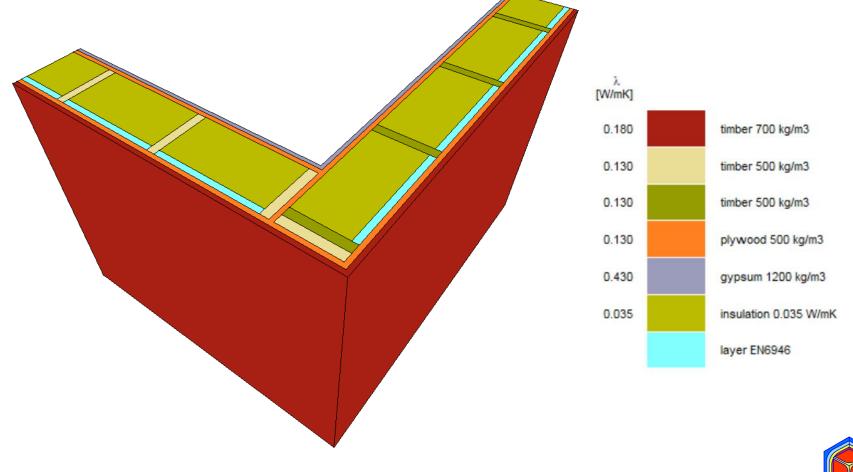

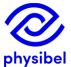

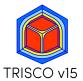

## B.2 Graphic output - Legend

TRISCO v15

12/29

#### Fill materials

→ revised legend: <u>material name</u> + <u>clustered cavities</u> (with relevant standard)

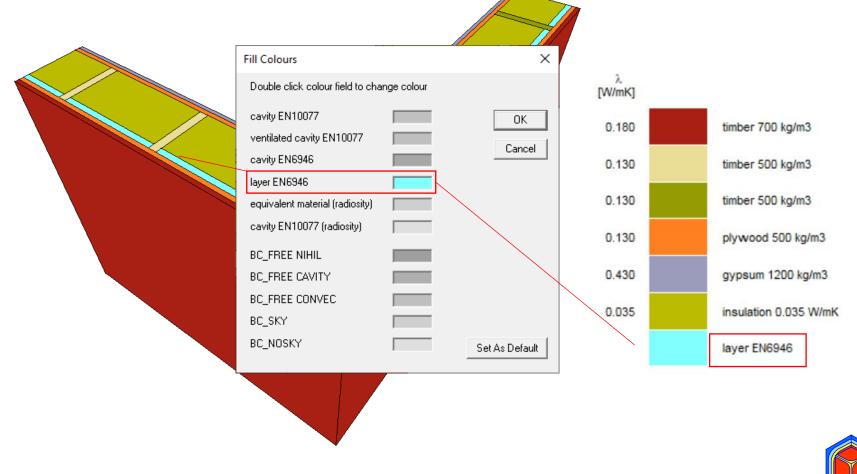

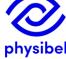

## B.3 Graphic output – Miscellaneous

- 1. Automatic selection of temperature range
- 2. Coordinate system in left corner of Image window
- 3. Orthogonal views in Image window
- 4. Image Size: possible to use Screen Settings for image output

|         | Temperature Range                                 |              | ×              |
|---------|---------------------------------------------------|--------------|----------------|
|         | Use boundary condition                            | temperatures | ОК             |
| 1       | Minimum temperature                               | <u>0</u> ℃   | Cancel         |
|         | Maximum temperature                               | 20 °C        | Set As Default |
|         | First increment                                   | 1 °C         |                |
|         | Second increment<br>(multiple of first increment) | 5 °C         |                |
|         | Single value                                      | 0 °C         |                |
|         |                                                   |              |                |
| 🏮 Image |                                                   |              |                |
|         | ₽ <b>₽</b> ₽ <b>₽</b>                             |              | 6 6 + -        |
|         |                                                   |              |                |
| k       |                                                   |              |                |

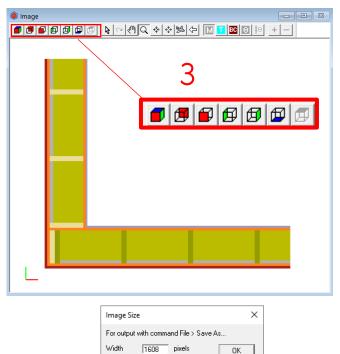

775

Font size 8

Use Screen Settings

1608

775

pixels

point

pixels

pixels

point

Cancel

Set As Default

Heiah

On screen : Width

Height

Font size 8

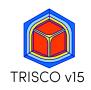

The Colour window is revised to allow conformity with different EN standards:

- Rule  $\rightarrow$  Subtype
- Physical flow direction (horizontal, up, down): defined by the user (and standard)
- Geometrical flow direction (X, Y, Z)
- Standard (EN10077, EN6946)
- $\epsilon 1/\epsilon 2$ : emissivities linked to a cavity ("single equivalent thermal conductivity method")
- ε emissivity linked to a material ("radiosity method")

| A Colo | urs      |          |                       |                          |                    |                    |             |          |           |       |             |               |             |          | x |
|--------|----------|----------|-----------------------|--------------------------|--------------------|--------------------|-------------|----------|-----------|-------|-------------|---------------|-------------|----------|---|
| Col.   | Туре     | Subtype  | Physical<br>flow dir. | Geometrical<br>flow dir. | Name               | s1 / s2<br>[- / -] | λ<br>[W/mK] | г<br>[-] | θ<br>[°C] |       | q<br>[W/m²] | hc<br>[W/m²K] | Pc<br>[W/m] | Standard | ^ |
| 18     | MATERIAL |          |                       |                          | soda lime          |                    | 1.000       |          |           |       |             | <br>          |             | <br>     |   |
| 60     | MATERIAL |          |                       |                          | EPDM               |                    | 0.250       |          |           |       |             |               |             |          |   |
| 86     | MATERIAL |          |                       |                          | polysulfide        |                    | 0.400       |          |           |       |             |               |             |          |   |
| 92     | MATERIAL |          |                       |                          | butyl hot melt     |                    | 0.240       |          |           |       |             |               |             |          |   |
| 105    | MATERIAL |          |                       |                          | molecular sieve    |                    | 0.100       |          |           |       |             |               |             |          |   |
| 170    | BC_SIMPL | HE       | HOR                   |                          | exterior           |                    |             |          | 0.0       | 25.00 | 0           |               |             | EN10077  |   |
| 174    | BC_SIMPL | HI_NORML | HOR                   |                          | interior (normal)  |                    |             |          | 20.0      | 7.70  | 0           |               |             | EN10077  |   |
| 182    | BC_SIMPL | HI_REDUC | HOR                   |                          | interior (reduced) |                    |             |          | 20.0      | 5.00  | 0           |               |             | EN10077  |   |
| 192    | EQUIMAT  | CAVITY   | HOR                   | Y                        | cavity (CEN)       | 0.90 / 0.90        | 0.079       |          |           |       |             |               |             | EN10077  |   |
| 193    | EQUIMAT  | CAVITY   | HOR                   | Y                        | cavity (CEN)       | 0.90 / 0.90        | 0.052       |          |           |       |             |               |             | EN10077  |   |
| 195    | EQUIMAT  | CAVITY   | HOR                   | х                        | cavity (CEN)       | 0.90 / 0.90        | 0.037       |          |           |       |             |               |             | EN10077  |   |
| 214    | EQUIMAT  | CAVITY   | HOR                   | γ                        | cavity (CEN)       | 0.90 / 0.90        | 0.065       |          |           |       |             |               |             | EN10077  |   |
| 215    | EQUIMAT  | CAVITY   | HOR                   | Y                        | cavity (CEN)       | 0.90 / 0.90        | 0.102       |          |           |       |             |               |             | EN10077  |   |

15/29

## Customisable Colour Database with predefined colours

# File $\rightarrow$ Open Colour Database... allows to quickly adjust frequently used materials and boundary conditions.

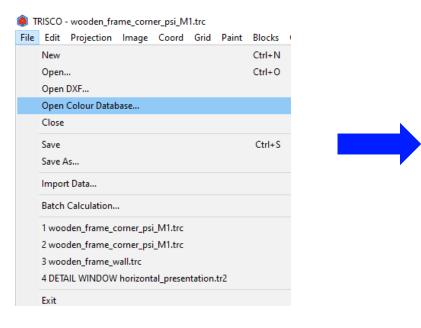

|      | 티 잡기     | + 🖉 λ   | VV                    |                          |                                            |       | 1               |             |             |
|------|----------|---------|-----------------------|--------------------------|--------------------------------------------|-------|-----------------|-------------|-------------|
|      |          |         |                       |                          |                                            |       |                 |             |             |
| Col. | Туре     | Subtype | Physical<br>flow dir. | Geometrical<br>flow dir. | Name                                       | s1/s2 | λ               | 8           | 0°]<br>10°] |
| 0    | MATERIAL |         | now uir.              | now un.                  |                                            | [-/-] | [W/mK]<br>1.000 | [-]<br>0.90 | 10          |
| 1    | MATERIAL |         |                       |                          |                                            |       | 1.000           | 0.90        |             |
| 2    | MATERIAL |         |                       |                          | aluminium untreated surface                |       | 160.000         | 0.10        |             |
| 3    | MATERIAL |         |                       |                          | PVC rigid                                  |       | 0.170           | 0.90        |             |
| 4    | MATERIAL |         |                       |                          | copper                                     |       | 380.000         | 0.90        |             |
| 5    | MATERIAL |         |                       |                          | fibreglass (UP-resin)                      |       | 0.400           | 0.90        |             |
| 6    | MATERIAL |         |                       |                          | aluminium slightly oxidized surface        |       | 160.000         | 0.30        |             |
| 7    | MATERIAL |         |                       |                          |                                            |       | 1.000           | 0.90        |             |
| B    | MATERIAL |         |                       |                          | aluminium                                  |       | 160.000         | 0.90        |             |
| 9    | MATERIAL |         |                       |                          | lead                                       |       | 35.000          | 0.90        |             |
| 10   | MATERIAL |         |                       |                          | stainless steel (ferritic/martensitic)     |       | 30.000          | 0.30        |             |
| 11   | MATERIAL |         |                       |                          | stainless steel (austenitic/aust.ferritic) |       | 17.000          | 0.30        |             |
| 12   | MATERIAL |         |                       |                          | hardwood                                   |       | 0.180           | 0.90        |             |
| 13   | MATERIAL |         |                       |                          | steel                                      |       | 50.000          | 0.90        |             |
| 14   | MATERIAL |         |                       |                          | brass                                      |       | 120.000         | 0.90        | _           |
| 15   | MATERIAL |         |                       |                          | softwood 500 kg/m3                         |       | 0.130           | 0.90        |             |
| 16   | MATERIAL |         |                       |                          | basalt                                     |       | 3.500           | 0.90        |             |
| 17   | MATERIAL |         |                       |                          | limestone hard                             |       | 1.700           | 0.90        |             |
| 18   | MATERIAL |         |                       |                          | soda lime                                  |       | 1.000           | 0.90        |             |
| 19   | MATERIAL |         |                       |                          |                                            |       | 1.000           | 0.90        |             |
| 20   | MATERIAL |         |                       |                          |                                            |       | 1.000           | 0.90        |             |
| 21   | MATERIAL |         |                       |                          | polycarbonate                              |       | 0.200           | 0.90        |             |
| 22   | MATERIAL |         |                       |                          | ABS (acrylonitrile butadiene styrene)      |       | 0.200           | 0.90        |             |
| 23   | MATERIAL |         |                       |                          | sand and gravel                            |       | 2.000           | 0.90        |             |
| 24   | MATERIAL |         |                       |                          |                                            |       | 1.000           | 0.90        |             |

The default Colour Database delivered with the software is updated for EN ISO 10077-2, EN ISO 10456 and EN ISO 6946

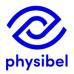

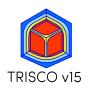

## D.1 EN ISO 6946 – cavities and layers

## Implementation of air layers according to EN ISO 6946 Example: wall junction with non-ventilated air layers in wall

|                                                                                                    | 5.000 5.000 1000.000<br>5.000 5.000                                                                                                    | Î            |
|----------------------------------------------------------------------------------------------------|----------------------------------------------------------------------------------------------------|--------------|
| Blocks         Colours                                                                                                    | 1         1485.000         1270.000         1000.000           5.000         5.000         1000.000           5.000         5.000         1000.000 |              |
| Image: Delta state state | 5.000 5.000 1000.000<br>5.000 5.000                                                                                                    |              |
| Image: Second second second        | 5.000 5.000                                                                                                    |              |
| Blocks       Colours                                                                                                    |                                                                                                    |              |
| Bioks       Colours                                                                                                    |                                                                                                    |              |
| Blocks          • Colours                                                                                                    | 5.000 5.000                                                                                                    |              |
| Blocks       € Colours                                                                                                    | 5.000 5.000                                                                                                    |              |
| E Block Colours                                                                                                    | 5.000 5.000                                                                                                    |              |
| Blocks                                                                                                    | 5.000 5.000                                                                                                    |              |
| Blocks                                                                                                    | 5.000 5.000                                                                                                    |              |
| Blocks                                                                                                    | 5.000 5.000                                                                                                    |              |
| Blocks       © Colours                                                                                                    | ) 5.000 5.000                                                                                                    |              |
| Elocks                                                                                                    |                                                                                                    |              |
| L Colours                                                                                                    |                                                                                                    |              |
| L Colours                                                                                                    |                                                                                                    |              |
| L Blocks Colours                                                                                                    |                                                                                                    |              |
| L<br>Blocks Colours                                                                                                    |                                                                                                    |              |
| 17-11<br>18-11<br>19-21<br>20-2<br>21-27<br>20-2<br>21-27<br>20-2<br>21-27<br>20-2<br>21-27<br>20-2<br>21-27<br>20-2<br>21-27<br>20-2<br>20-2<br>20-2<br>20-2<br>20-2<br>20-2<br>20-2<br>2                                                                                                    |                                                                                                    |              |
| Blocks         Colours                                                                                                    |                                                                                                    |              |
| 19-21<br>20-2<br>21-22<br>21-22<br>20-2<br>21-22<br>20-2<br>20-                                                                                                    |                                                                                                    |              |
| 20-2<br>91-2<br>00-2<br>00-2<br>00-2<br>00-2<br>00-2<br>00-2<br>00-2<br>0                                                                                                    |                                                                                                    |              |
| Blocks Colours                                                                                                    |                                                                                                    |              |
| Blocks Colours                                                                                                    |                                                                                                    |              |
|                                                                                                    | 5.000 5.000                                                                                                    |              |
|                                                                                                    |                                                                                                    | - • ×        |
| No.         Col.         Xmin         Xmax         Ymin         Ymax         Zmax         Λ         Col.         Type         Subtype         Physical         Geometrical         Name         ε1/ε2         λ         ε         θ         Physical         Geometrical         Name         ε1/ε2         λ         ε         θ         Physical         Geometrical         Name         ε1/ε2         λ         ε         θ         Physical                                                                                                    | h q θа hc Pc θ<br>m²K] [W/m²] [°C] [W/m²k1 [W] [°C                                                                                                 | er Standard  |
|                                                                                                    | <u>n-kj [vv/m²j [°Cj [vv/m²k] [W] [°C</u>                                                                                                    | C]<br>EN6946 |
|                                                                                                    | 7.70 0                                                                                                    | EN6946       |
|                                                                                                    |                                                                                                    | EN6946       |
|                                                                                                    |                                                                                                    |              |
| 12 43 175 181 8 48 0 1<br>13 43 255 261 8 48 0 1 v                                                                                                    |                                                                                                    |              |
|                                                                                                    |                                                                                                    | >            |

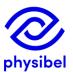

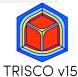

<u>overview</u>

## D.1 EN ISO 6946 – cavities and layers

#### Implementation of cavities according to EN ISO 6946 Example: air cavities in masonry (EN ISO 1745)

| TRISCO - EN1745_case2.trc *           File         Edit         Desiration         January         Color         Color |                 |                                           | – 0 ×              |
|----------------------------------------------------------------------------------------------------|-----------------|-------------------------------------------|--------------------|
| File Edit Projection Image Coord Grid Paint Blocks Colours Calc Output Settings Window Help                                                                                                    |                 |                                           |                    |
| $\square \blacksquare \blacksquare \blacksquare \blacksquare \land \land \land \land \land \land \land \land \land \land \land \land \land \land \land $                                                                                                    | Y               |                                           | ~                  |
| lmage                                                                                                    | 🏮 Grid          |                                           |                    |
|                                                                                                    | No.             | X Y Z                                     | ^                  |
|                                                                                                    | Sum             | [mm] [mm] [mm]<br>132.500 365.200 250.000 |                    |
|                                                                                                    | 0-1             | 2.000 2.000 26.327                        |                    |
|                                                                                                    | 1-2             | 2.000 2.000 21.062                        |                    |
|                                                                                                    | 2-3             | 2.000 2.000 16.849                        |                    |
|                                                                                                    | 3-4             | 1.500 2.000 13.479                        |                    |
|                                                                                                    | 4-5             | 2.000 2.000 10.783                        |                    |
|                                                                                                    | 5-6             | 2.000 2.000 8.627                         |                    |
|                                                                                                    | 6-7             | 2.000 2.000 6.901                         |                    |
|                                                                                                    | 7-8             | 2.000 2.000 5.521<br>2.000 2.000 4.417    |                    |
|                                                                                                    | 8-9<br>9-10     | 2.000 2.000 4.417<br>2.000 2.000 3.534    |                    |
|                                                                                                    | 10-11           | 2.000 2.000 3.000                         |                    |
|                                                                                                    | 11-12           | 2.000 2.000 3.000                         |                    |
|                                                                                                    | 12-13           | 0.300 2.000 3.000                         |                    |
|                                                                                                    | 13-14           | 2.000 2.000 3.000                         |                    |
|                                                                                                    | 14-15           | 2.000 2.000 3.000                         |                    |
|                                                                                                    | 15-16           | 2.000 2.000 3.534                         |                    |
|                                                                                                    | 16-17           | 2.000 2.000 4.417                         |                    |
|                                                                                                    | 17-18           | 2.000 2.000 5.521                         |                    |
|                                                                                                    | 18-19           | 2.000 2.000 6.901                         |                    |
|                                                                                                    | 19-20           | 1.400 2.000 8.627                         |                    |
|                                                                                                    | 20-21           | 2.000 2.000 10.783                        |                    |
|                                                                                                    | 21-22           | 2.000 2.000 13.479                        | ✓                  |
|                                                                                                    |                 |                                           |                    |
| Blocks     Colour                                                                                                    |                 |                                           |                    |
| No.       Col.       Xmin       Xmax       Ymin       Ymax       Zmin       Zmax $\wedge$ Col.       Type       Subtype       Physical flow dir.       Geometrical Name $\epsilon_1 / \epsilon_2$ $\lambda$ No.       Col.       Type       Subtype       Physical flow dir.       Geometrical Name $\epsilon_1 / \epsilon_2$ $\lambda$ Image: Col.       Type       Subtype       Physical flow dir.       Image: Col.       [-/-]       [W/mK]                                                                                                    | е ө<br>[-] [°C] | h q θa<br>[W/m²K] [₩/m²] [°C] [W/m        | hc Pc θr Standar ^ |
| 132 MATERIAL fired clay 0.350                                                                                                    |                 |                                           |                    |
| 9         170         0         71         188         193         0         25           10         194         0         13         21         29         15         25                                                                                                    | 0.0             | 25.00 0                                   | EN6946             |
| 11 195 0 13 49 57 15 25 174 BC_SIMPL HI HOR interior (normal)                                                                                                    | 20.0            | 7.70 0                                    | EN6946             |
| 12 195 0 13 77 85 15 25 193 EQUIMAT CAVITY HOR Yx non-ventilated cavity 0.90/0.90 0.071                                                                                                    |                 |                                           | EN6946             |
| 13 197 0 13 105 113 15 25 194 EQUIMAT CAVITY HOR Yx non-ventilated cavity 0.90/0.90 0.078                                                                                                    |                 |                                           | EN6946             |
|                                                                                                    | 1 1             |                                           |                    |

## D.2 Cavities according to EN ISO 10077-2

18/29

#### Implementation of cavities according to EN ISO 10077-2 Example: window frame in 3D

| TRISCO - alu_3_frame_glazed_CLUSTER.trc * File Edit Projection Image Coord Grid Paint Blocks Colours Calc                                                                                                    | Output Settings Window Help              |                    |                                                                                                    |                                                                                                    |                                                                                                    |                       | - 0                                                                                                    | ×           |            |               |           |            |         |
|----------------------------------------------------------------------------------------------------|------------------------------------------|--------------------|----------------------------------------------------------------------------------------------------|----------------------------------------------------------------------------------------------------|----------------------------------------------------------------------------------------------------|-----------------------|----------------------------------------------------------------------------------------------------|-------------|------------|---------------|-----------|------------|---------|
| D <b>GR</b> <u>A</u> + <b>T A X</b> <u>X</u> <u>X</u> <u>A</u> <b>X E A</b>                                                                                                    |                                          |                    | ~                                                                                                    |                                                                                                    |                                                                                                    |                       |                                                                                                    |             |            |               |           |            |         |
| Image                                                                                                    |                                          | -                  | 🔲 🔀 🌘 Grie                                                                                                    | d                                                                                                    |                                                                                                    |                       |                                                                                                    | ×           |            |               |           |            |         |
|                                                                                                    |                                          |                    | No.<br>Sum<br>0-1<br>1-2<br>2-3<br>3-4<br>4-5<br>6-6<br>6-7<br>7-8<br>8-9<br>9-10<br>10-11<br>11-12<br>12-13<br>13-14<br>14-15<br>15-16<br>16-17<br>16-16<br>16-16<br>16-16<br>16-16<br>16-27<br>16-27<br>16-2 | 0.200         3           0.200         0.           0.200         0.           0.200         0.           0.200         0.           0.200         0.           0.200         0.           0.200         0.           0.200         0.           0.200         0.           0.200         0.           0.200         0.           0.200         0.           0.200         0.           2         0.400           3         0.200           3         0.200           3         0.200           3         0.200           0.         0.           3         0.200           0.         0.           0.0200         0.           0.         0.200 | Y         Z           (mm)         (mm)           00         400.000           800         40.000           200         200           200         200           200         200           200         200           200         200           200         200           200         200           200         200           200         200           200         200           200         200           200         200           200         200           200         200           200         200           200         200           200         200           200         200           200         200           200         200           200         200           200         200           200         200           200         200           200         200           200         200 | 5                     |                                                                                                    |             |            |               |           |            |         |
| Blocks         Col.         Xmin         Xmax         Ymin         Ymax         Zmax           197(1         192         112         164         252         1         1           1971         192         182         87         112         297         355         0         1           1972         192         87         112         297         355         0         1           1973         192         164         186         365         0         1           1974         192         117         455         393         410         0         1           1974         192         143         198         171         180         0         1 | Col. Type Subtype Phy                    | interior (reduced) | 0.100<br>0.1<br>20,1<br>20,1                                                                                                    | 9 h (W/m²K)<br>0 25.00 (0<br>0 7.70 (0                                                                                                    | 200                                                                                                    | hc Pc<br>n²K] [W]<br> | Ør         Standar           [°C]         EN6946           EN10077         EN10077           EN10077         EN10077 |             |            |               |           |            |         |
| Colours                                                                                                    |                                          |                    |                                                                                                    |                                                                                                    |                                                                                                    |                       |                                                                                                    |             |            |               |           |            |         |
| Col. Type Subtype                                                                                                    | Physical Geometri<br>flow dir. flow dir. | cal Name           | ε1 / ε2<br>[- / -]                                                                                                    | λ<br>[W/mK]                                                                                                    | е<br>[-]                                                                                                    | θ<br>[°C]             | h<br>[W/m²K]                                                                                                    | q<br>[W/m²] | θa<br>[°C] | hc<br>[W/m²K] | Pc<br>[W] | θr<br>[°C] | Standar |
| 105 MATERIAL                                                                                                    |                                          | molecular sieve    |                                                                                                    | 0.100                                                                                                    |                                                                                                    |                       |                                                                                                    |             |            |               |           |            |         |
| 170 BC_SIMPL HE                                                                                                    |                                          | exterior           |                                                                                                    |                                                                                                    |                                                                                                    | 0.0                   | 25.00                                                                                                    | 0           |            |               |           |            | EN6946  |
|                                                                                                    | HOR                                      | interior (normal)  |                                                                                                    |                                                                                                    |                                                                                                    | 20.0                  | 7.70                                                                                                    | 0           |            |               |           |            | EN10077 |
| 174 BC_SIMPL HI_NORML                                                                                                    |                                          |                    |                                                                                                    |                                                                                                    |                                                                                                    | 20.0                  | 5.00                                                                                                    | 0           |            |               |           |            | EN10077 |
| 174 BC_SIMPL HI_NORML<br>182 BC_SIMPL HI_REDUC                                                                                                    | HOR                                      | interior (reduced) |                                                                                                    |                                                                                                    |                                                                                                    | 20.0                  | 5.00                                                                                                    | · ·         |            |               |           |            | ENTOUTT |
|                                                                                                    | HOR<br>HOR Xy                            | interior (reduced) | 0.90 / 0.90                                                                                                    | 0.101                                                                                                    |                                                                                                    | 20.0                  | 5.00                                                                                                    |             |            |               |           |            | EN10077 |

19/29

## Fast 3D extrusion of BISCO files in TRISCO:

- Implementation of air cavities according to EN ISO 10077-2 in TRISCO
- fixed equivalent thermal conductivities (clustered cavities)

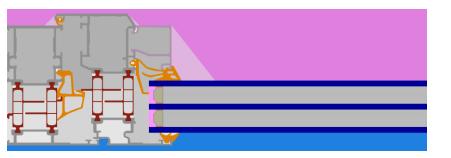

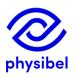

# E. Graphic visualisation performance

- Adjusted algorithm improves 3D visualization, avoiding sporadic crashes when relying on an integrated graphic processor (INTEL)
- Automatic selection of high-performance dedicated GPU (AMD or Nvidia) if present to ensure high quality 3D visualization of complex models

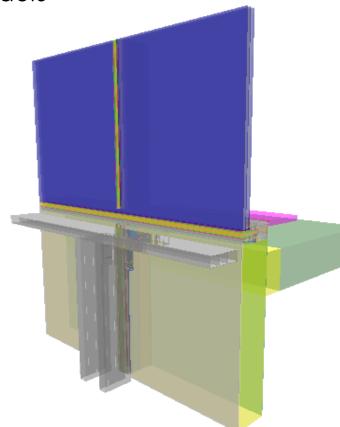

physibe

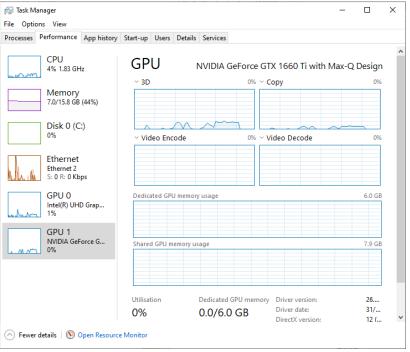

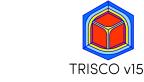

## F. Text output

21/29

#### F1: feature to save text output in .csv format (e.g. process data in MS Excel)

| <mark>· →</mark>                                                                  |                  |                   | - 0      | × | Ⅲ Щ                                       | Page Layo    |                   | er 🗹 Forr         | nula Bar   🔍 🛄 🖽 🖓   🔒                                      |                         | Split<br>Hide     | 1002   | 3   6                 |                            |
|-----------------------------------------------------------------------------------|------------------|-------------------|----------|---|-------------------------------------------|--------------|-------------------|-------------------|-------------------------------------------------------------|-------------------------|-------------------|--------|-----------------------|----------------------------|
| $\rightarrow \checkmark \uparrow \square \rightarrow$ This PC $\rightarrow$ Deskt | op > CSV         | マ ひ Search CSV    |          | ٩ | Worl                                      | book Views   |                   | llines 🗹 Hea      |                                                             | Freeze Panes ~          |                   | ີນ Win | witch Ma<br>dows ~ Ma |                            |
| me                                                                                | Date modified    | Туре              | Size     |   | F27                                       |              | D<br>Phys. flow   | E<br>Geom. flow   | F                                                           | G<br>lambda [W/mK]      |                   |        | J )<br>V/m²K] q [W    |                            |
| alu_1_frame_panel.bmp                                                             | 19/06/2020 10:49 | BMP File          | 40 KB    |   | 2 8 MAT<br>3 28 MAT<br>4 44 MAT           | RIAL         |                   |                   | aluminium<br>insulation panel<br>polyamide 6.6              | 160<br>0.035<br>0.3     | 0.9<br>0.9<br>0.9 |        |                       |                            |
| alu_1_frame_panel.bsc                                                             | 19/06/2020 10:49 | BSC File          | 4 KB     |   | 5 60 MAT                                  | RIAL         | HOR               |                   | EPDM                                                        | 0.25                    | 0.9               | 0      | 25 0                  | EN1007                     |
| alu_1_frame_panel.flw                                                             | 19/06/2020 10:49 | FLW File          | 2,120 KB |   | 7 174 BC_S                                | IMPL HI_NORM | L HOR             |                   | interior (normal) horizontal heat flow<br>indoors (reduced) |                         |                   |        | 7.7 (                 | EN1007                     |
| alu_1_frame_panel.flx                                                             | 19/06/2020 10:49 | FLX File          | 677 KB   |   | 9 192 TRAN                                | SMAT CAVITY  | HOR               | DIR               | indoors (reduced)                                           | 0.025                   |                   | 20     | 5 (                   | EN1007                     |
| alu_1_frame_panel.sol                                                             | 19/06/2020 10:49 | SOL File          | 919 KB   |   | 10 193 TRAN<br>11 194 TRAN                | SMAT CAVITY  | HOR               | DIR               |                                                             | 0.057                   |                   |        |                       | EN1007                     |
| ilu_1_frame_panel.tri                                                             | 19/06/2020 10:49 | TRI File          | 3,690 KB |   | 12 195 TRAN<br>13 196 TRAN                | SMAT CAVITY  | HOR               | DIR               |                                                             | 0.025                   |                   |        |                       | EN1007                     |
| ilu_1_frame_panel_1.csv                                                           | 19/06/2020 10:49 | Microsoft Excel C | 2 KB     |   | 14 197 TRAN<br>15 198 TRAN<br>16 199 TRAN | SMAT CAVITY  | HOR               | DIR               |                                                             | 0.025                   |                   |        |                       | EN1007<br>EN1007           |
| Ilu_1_frame_panel_2.csv                                                           | 19/06/2020 10:49 | Microsoft Excel C | 3 KB     |   | 16 199 TRAN<br>17 200 TRAN<br>18 201 TRAN | SMAT CAVITY  | HOR<br>HOR<br>HOR | DIR<br>DIR<br>DIR |                                                             | 0.038<br>0.047<br>0.037 |                   |        |                       | EN1007<br>EN1007           |
| lu_1_frame_panel_3.csv                                                            | 19/06/2020 10:49 | Microsoft Excel C | 2 KB     |   | 19 202 TRAN<br>20 203 TRAN                | SMAT CAVITY  | HOR               | DIR               |                                                             | 0.035                   |                   |        |                       | EN1007<br>EN1007           |
|                                                                                   |                  |                   |          |   | 21 204 TRAN<br>22 205 TRAN<br>23 206 TRAN | SMAT CAVITY  | HOR<br>HOR<br>HOR | DIR<br>DIR<br>DIR |                                                             | 0.025<br>0.027<br>0.025 |                   |        |                       | EN1007<br>EN1007<br>EN1007 |
|                                                                                   |                  |                   |          |   |                                           | SMAT CAVITY  | HOR               | DIR               |                                                             | 0.025                   |                   |        |                       | EN1007                     |

#### F2: Automated 'Make report' function:

This function now copies and opens the report template in current folder

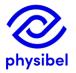

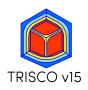

## G.1 TriscoDxf - accessible from TRISCO

overview

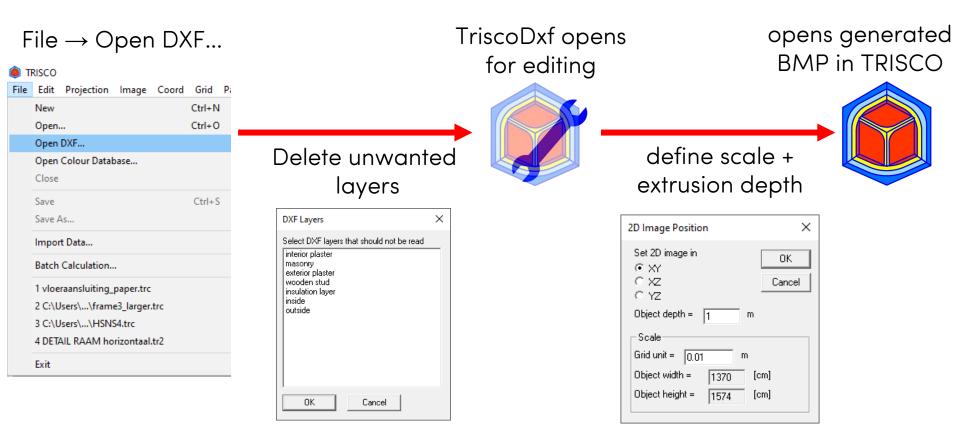

Optimized to import efficiently 'prepared DXF-files':

- Closed polylines
- Every material in different layer

For 'non-prepared DXF-files'  $\rightarrow$  DXF as underlayer in <u>Trisco2D</u>

23/29

## G.2 TriscoDxf – Improved algorithm

24/29

In TRISCO v14 problems may occur when the 2D DXF files are extracted from 3D DXF files because of differences in extrusion direction

 $\rightarrow$  TriscoDxf in TRISCO v15 anticipates for mirrored extrusion directions

## TRISCO v14

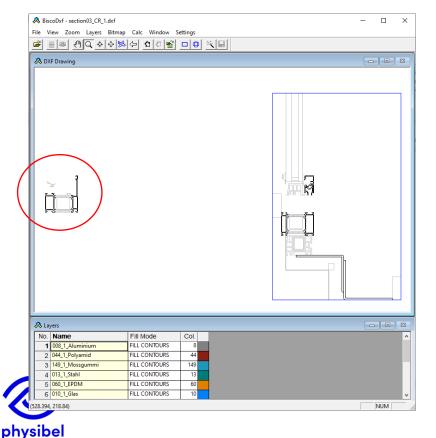

## TRISCO v15

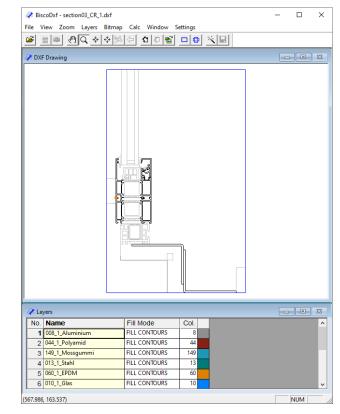

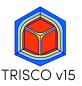

#### Warning (orange dots) when a polyline is <u>not closed</u> or contains <u>duplicates</u>

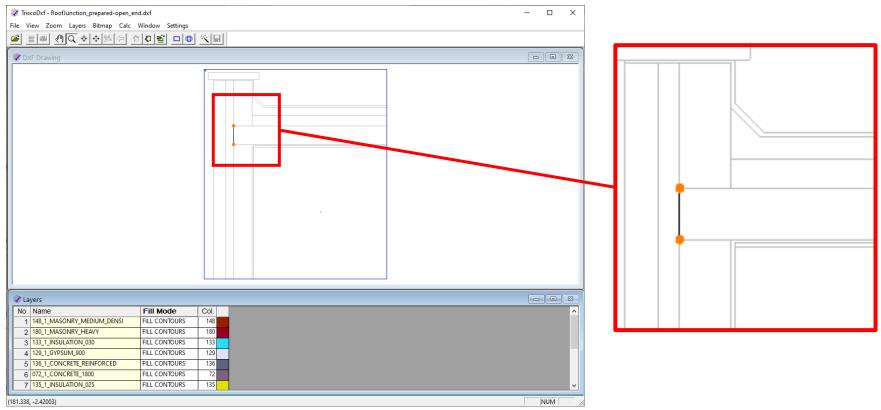

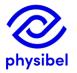

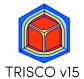

## G.4 TriscoDxf – layer info

#### New feature to store layer information as default

#### Layers $\rightarrow$ Save as Default Layer Definitions

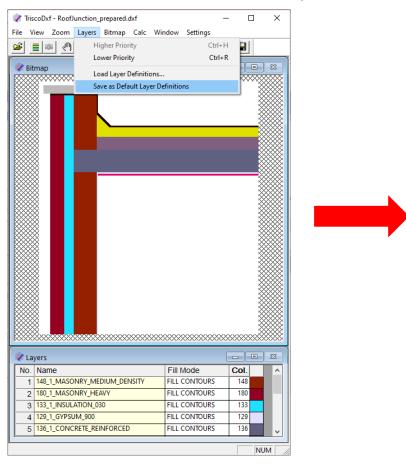

#### C:\Users\...\AppData\Roaming\Physibel\TRISCO\

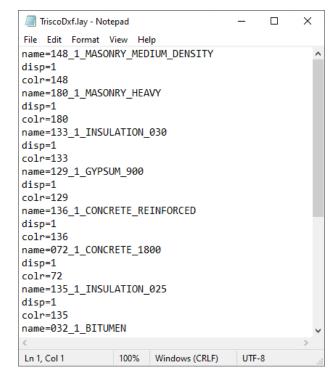

Next project file: stored layer names get the correct 'fill mode', 'colour' and sequence

## H.1 Online Physibel Portal

+

ew.be/physibel/en

Physibel: building physics software

← → C ①

27/29

## log in to portal via www.physibel.be

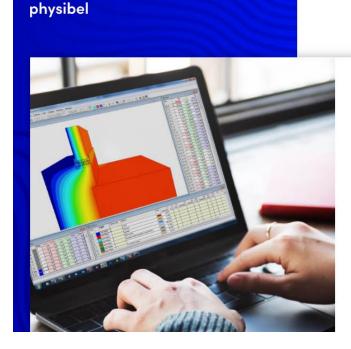

#### Building physics software for modelling, analyzing and optimizing façade elements

about us

training

07

knowledge base

EN | FR | LOGIN

contact

With Physibel building physics software, you get the powerful heat transfer engineering software to model, analyze and optimize whole buildings, 2D/3D building components and façade elements, quickly and accurately, in accordance with the most common international standards.

Physibel software is a cutting-edge building physics analysis and design software for modelling, analyzing and optimizing building envelope systems.

DISCOVER OUR SOFTWARE

products

industries

SCHEDULE TRAINING

## H.1 Online Physibel Portal

#### Access to

• Knowledge Base with example projects, tutorials and videos

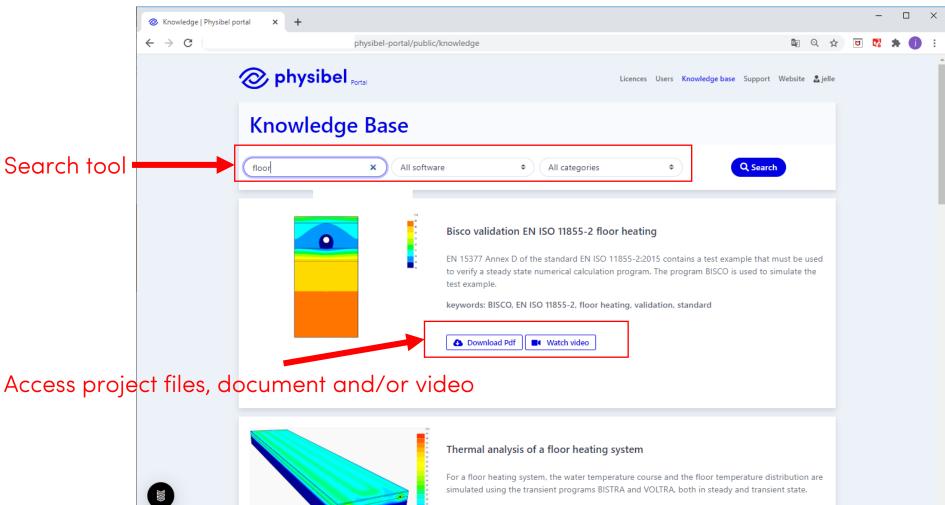

Keywords: BISTRA, VOLTRA, floor heating, cooling, inertia

## H.1 Online Physibel Portal

#### Access to

- Licence and user management
- Support

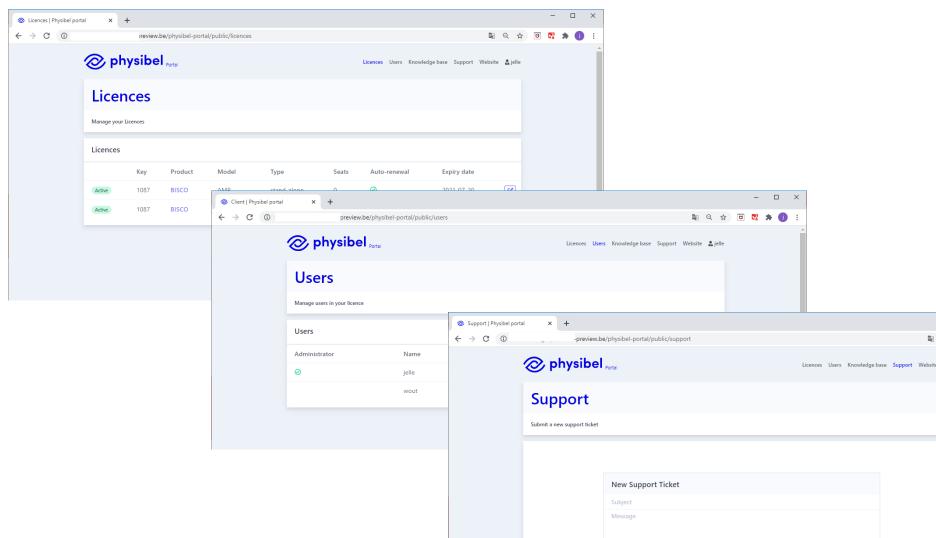

## Option 1: hardware key

- Stand-alone
- Model: perpetual
- Updates and support via Annual Maintenance Plan (AMP)

#### Option 2: Software licence

- Stand-alone / network floating / cloud-based floating
- Model: subscription (1 or 3-yearly)
- Updates and support included in subscription

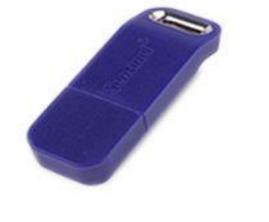

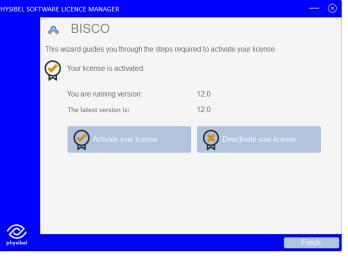

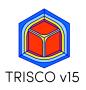

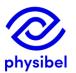

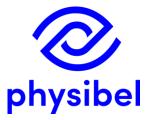

# TRISCO v15 New program performances

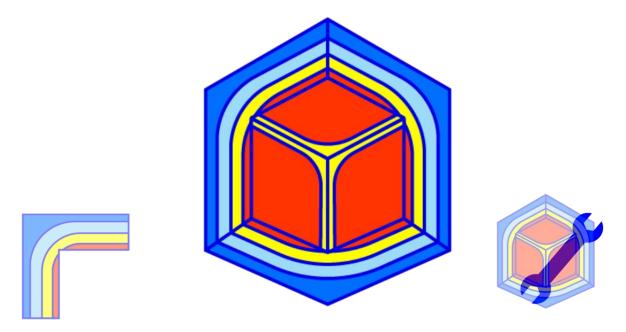

www.physibel.be/en/products/trisco

downloadable program demo version